# TOOVIL 公交高峰专线9号的时间表和线路图

B高峰专线9号 25区商业街 Production Trade Production

公交高峰专9号((25区商业街))共有2条行车路线。工作日的服务时间为: (1) 25区商业街: 17:30 - 19:30(2) 松坪山总站: 07:30 - 08:40 使用Moovit找到公交高峰专线9号离你最近的站点,以及公交高峰专线9号下班车的到站时间。

### 方向**: 25**区商业街

16 站 [查看时间表](https://moovitapp.com/shenzhen___%E6%B7%B1%E5%9C%B3-3743/lines/%E9%AB%98%E5%B3%B0%E4%B8%93%E7%BA%BF9%E5%8F%B7/414112/1423915/zh-cn?ref=2&poiType=line&customerId=4908&af_sub8=%2Findex%2Fzh-cn%2Fline-pdf-Shenzhen___%25E6%25B7%25B1%25E5%259C%25B3-3743-858281-414112&utm_source=line_pdf&utm_medium=organic&utm_term=25%E5%8C%BA%E5%95%86%E4%B8%9A%E8%A1%97)

松坪山总站

朗山路中

科苑北环立交1

科苑立交南

科苑北

深南科苑立交北

高科技中心

中兴通讯1

大冲1

科技园1

深大北门1

深南北环立交

五区市场

宝安汽车站

宝民派出所

25区商业街

公交高峰专线**9**号的时间表

往25区商业街方向的时间表

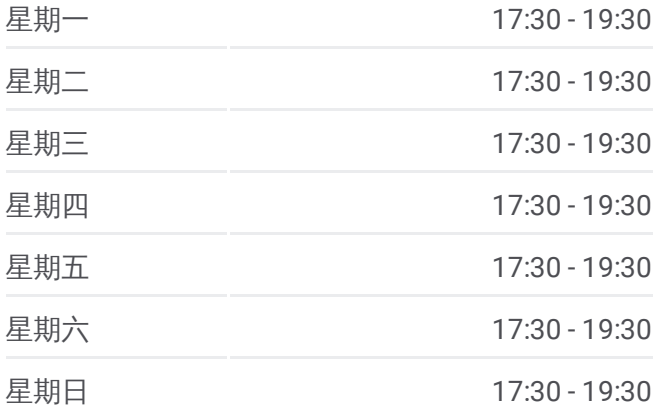

#### 公交高峰专线**9**号的信息

方向**:** 25区商业街 站点数量**:** 16 行车时间**:** 35 分 途经站点**:**

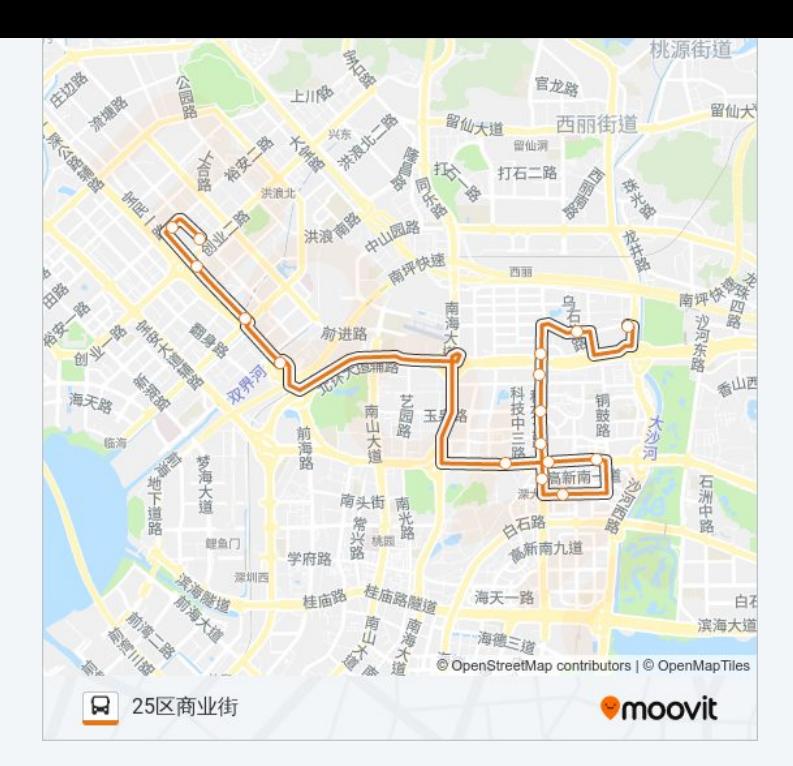

# 方向 **:** 松坪山总站 16站

[查看时间表](https://moovitapp.com/shenzhen___%E6%B7%B1%E5%9C%B3-3743/lines/%E9%AB%98%E5%B3%B0%E4%B8%93%E7%BA%BF9%E5%8F%B7/414112/1423916/zh-cn?ref=2&poiType=line&customerId=4908&af_sub8=%2Findex%2Fzh-cn%2Fline-pdf-Shenzhen___%25E6%25B7%25B1%25E5%259C%25B3-3743-858281-414112&utm_source=line_pdf&utm_medium=organic&utm_term=25%E5%8C%BA%E5%95%86%E4%B8%9A%E8%A1%97)

宝安汽车站

宝民派出所

25区商业街

宝安交通运输局 3

深南北环立交

深大北门1

科技园 1

大冲 2

中兴通讯 1

高科技中心

深南科苑立交北

科苑北

科苑北环立交

朗山路中

松坪山总站

## 公交高峰专线 **9**号的时间表

往松坪山总站方向的时间表

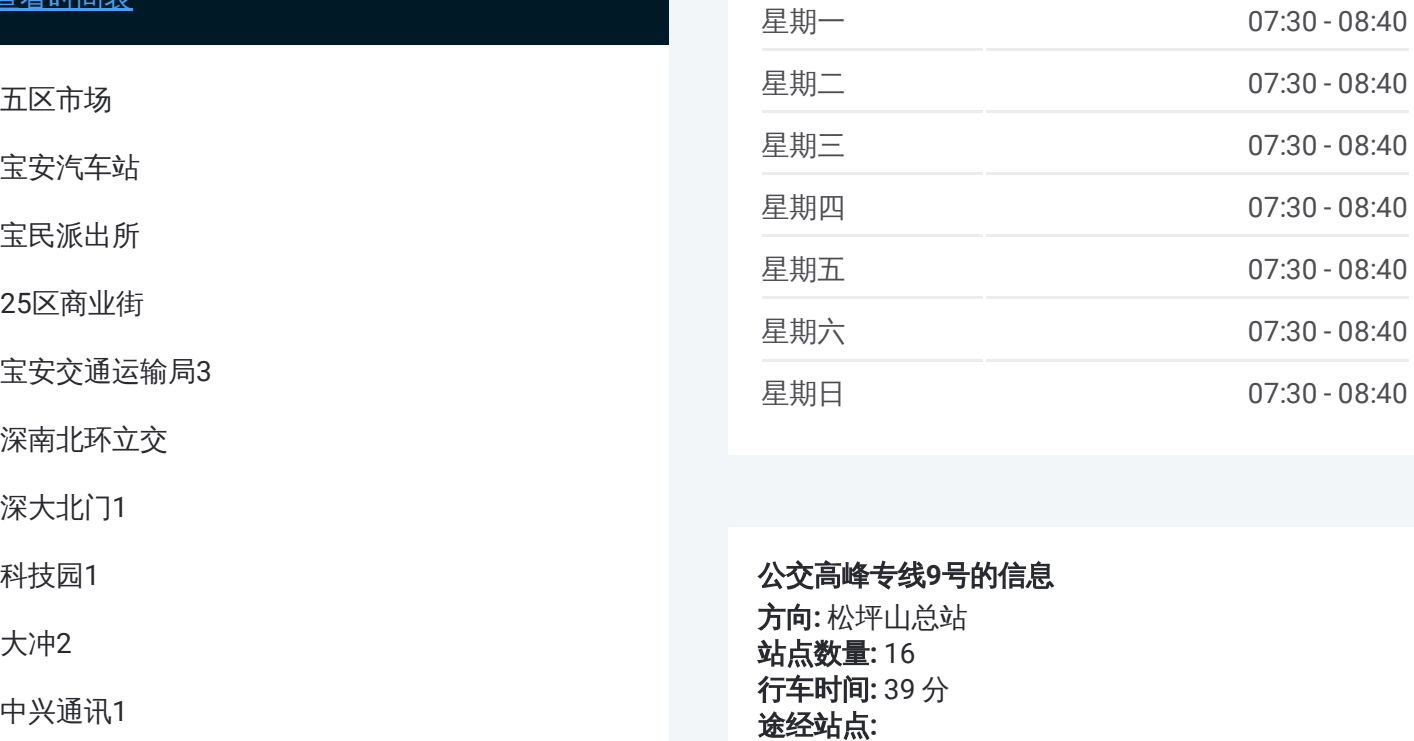

### 公交高峰专线 **9**号的信息

方向 **:** 松坪山总站 **站点数量:**16 **行车时间:** 39 分 途经站点

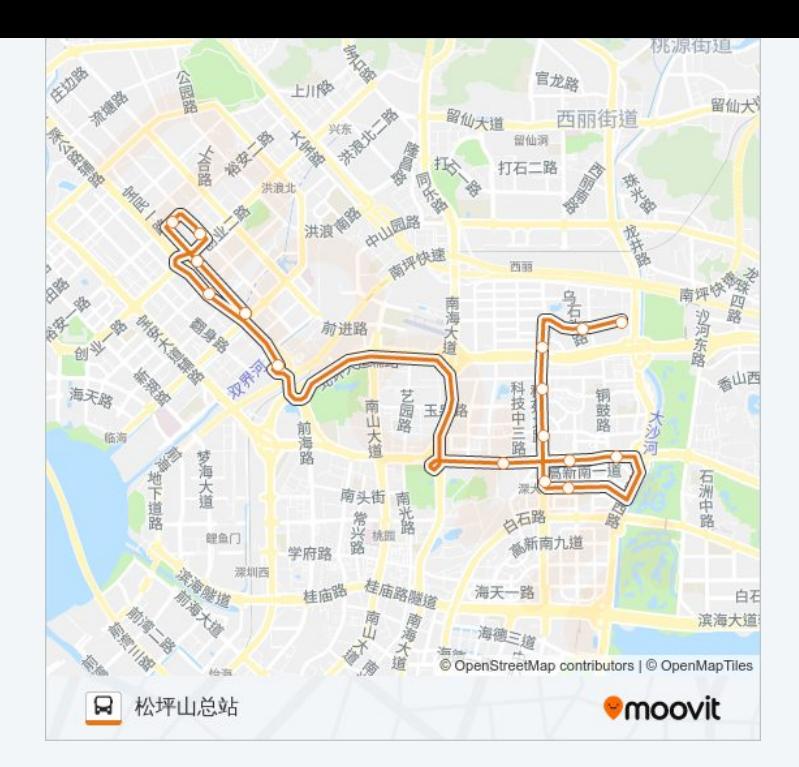

你可以在moovitapp.com下载公交高峰专线9号的PDF时间表和线路图。使用 Moovit[应用程式](https://moovitapp.com/shenzhen___%E6%B7%B1%E5%9C%B3-3743/lines/%E9%AB%98%E5%B3%B0%E4%B8%93%E7%BA%BF9%E5%8F%B7/414112/1423915/zh-cn?ref=2&poiType=line&customerId=4908&af_sub8=%2Findex%2Fzh-cn%2Fline-pdf-Shenzhen___%25E6%25B7%25B1%25E5%259C%25B3-3743-858281-414112&utm_source=line_pdf&utm_medium=organic&utm_term=25%E5%8C%BA%E5%95%86%E4%B8%9A%E8%A1%97)查询深圳的实时公交、列车时刻表以及公共交通出行指南。

关于[Moovit](https://editor.moovitapp.com/web/community?campaign=line_pdf&utm_source=line_pdf&utm_medium=organic&utm_term=25%E5%8C%BA%E5%95%86%E4%B8%9A%E8%A1%97&lang=en) · MaaS[解决方案](https://moovit.com/maas-solutions/?utm_source=line_pdf&utm_medium=organic&utm_term=25%E5%8C%BA%E5%95%86%E4%B8%9A%E8%A1%97) · [城市列表](https://moovitapp.com/index/zh-cn/%E5%85%AC%E5%85%B1%E4%BA%A4%E9%80%9A-countries?utm_source=line_pdf&utm_medium=organic&utm_term=25%E5%8C%BA%E5%95%86%E4%B8%9A%E8%A1%97) · Moovit社区

© 2024 Moovit - 保留所有权利

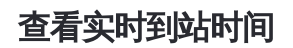

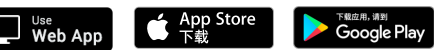